### **Quick Installation Guide**

Security Pan/Tilt Camera CP3/CP4/CP5/CP6/CP7/CP8/CP9

This guide is applicable to the Ethernet port version and non-Ethernet port version of Security Pan/Tilt Camera. The Ethernet port version is used for illustration unless otherwise specified.

For product or function details, please go to [www.tendacn.com](http://www.tendacn.com) to download the user guide.

#### **Package contents**

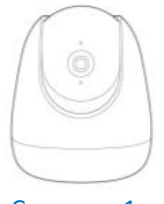

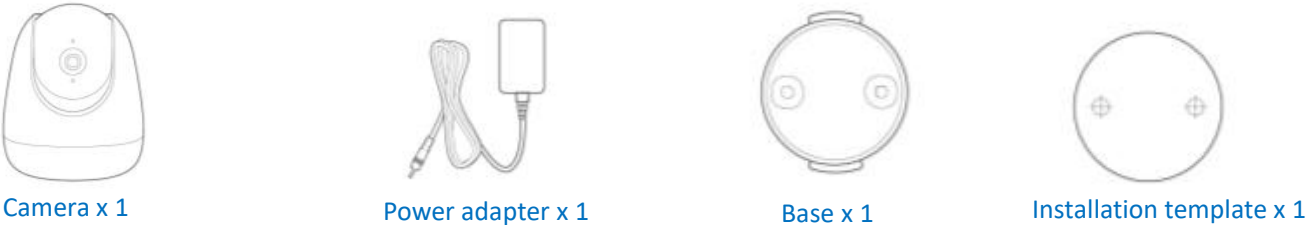

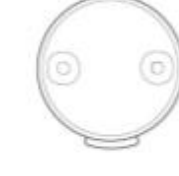

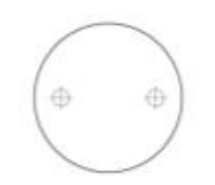

**Ternda** 

Anchor x 2

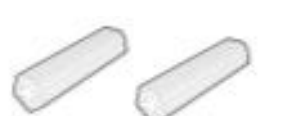

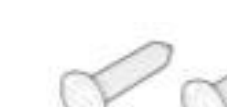

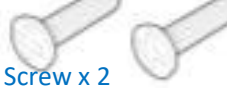

(BA3 <sup>x</sup> <sup>25</sup> mm, Head diameter:6.0 mm) Quick installation guide (Height: 6.6 mm, Inner diameter:2.4 mm, Length:26.4 mm)

#### **Appearance**

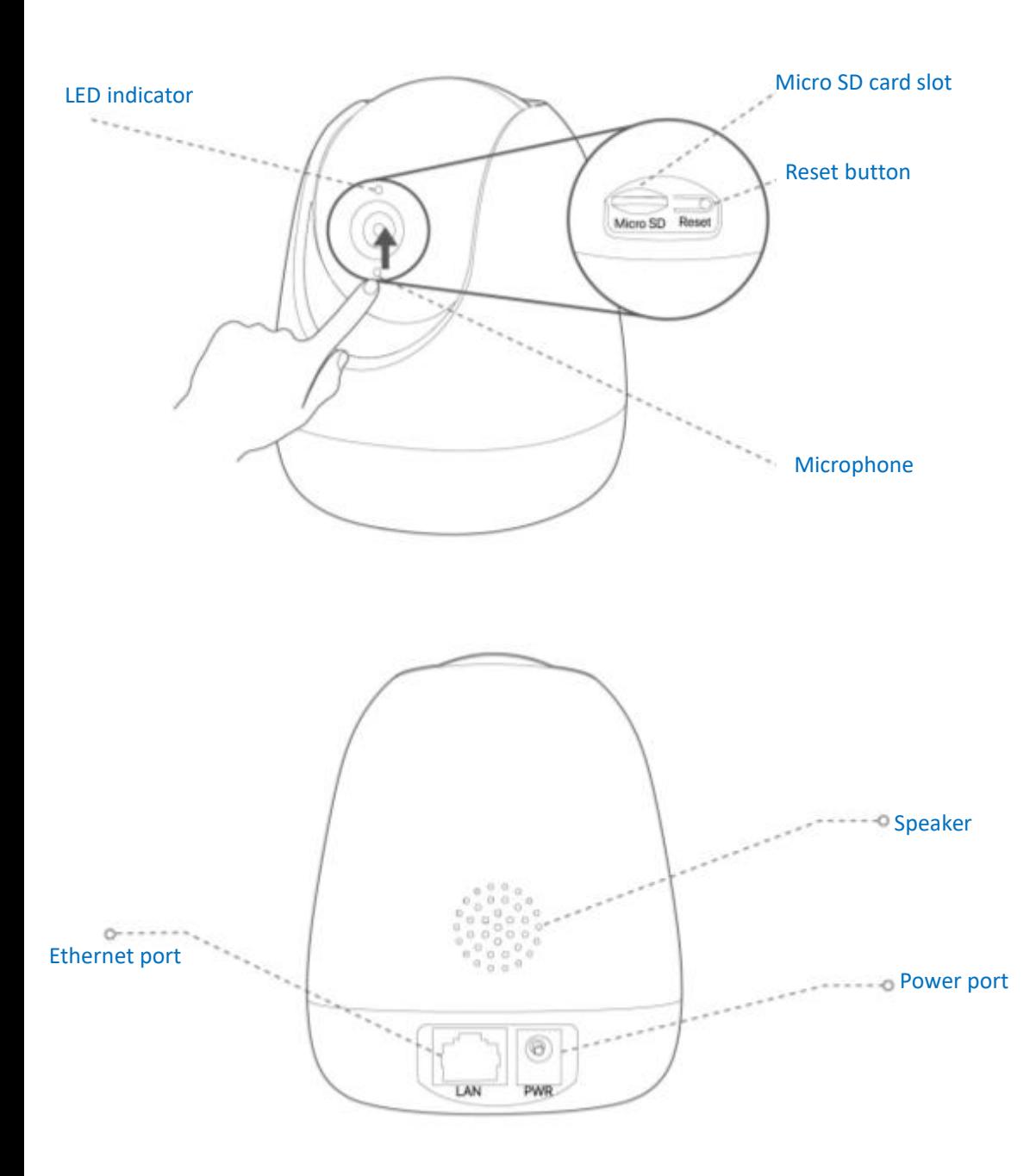

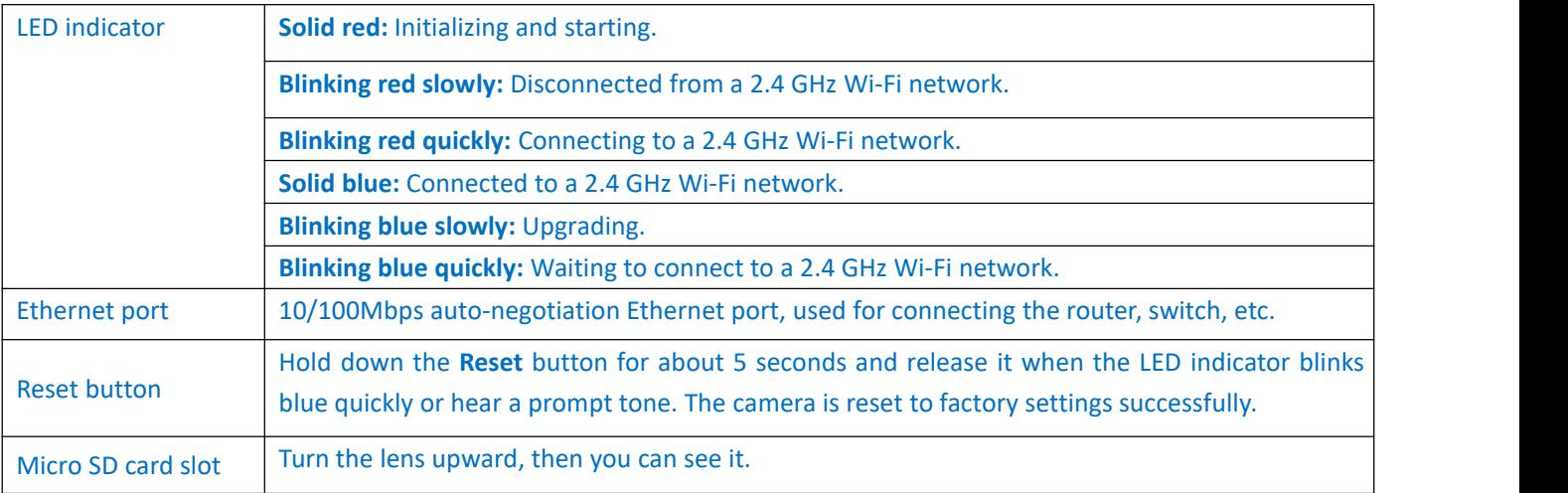

## **Add the camera to TDSEE App**

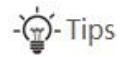

Before adding your camera, please ensure that the router is connected to the internet successfully and the filter function is disabled.

1. Power on the camera.

The LED indicator lights solid red after the camera is powered on. When the LED indicator blinks blue quickly, the camera is waiting to connect to a 2.4 GHz Wi-Fi network.

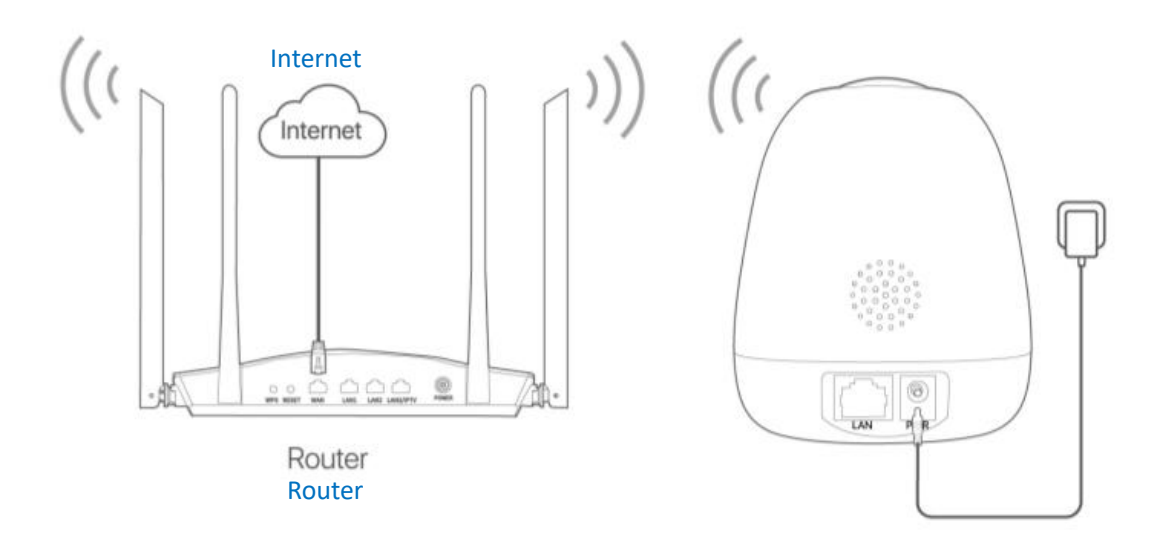

2. Download the **TDSEE** App onto your mobile device by searching for **TDSEE** in the **App Store** or **Google Play** or by scanning the **QR** code.

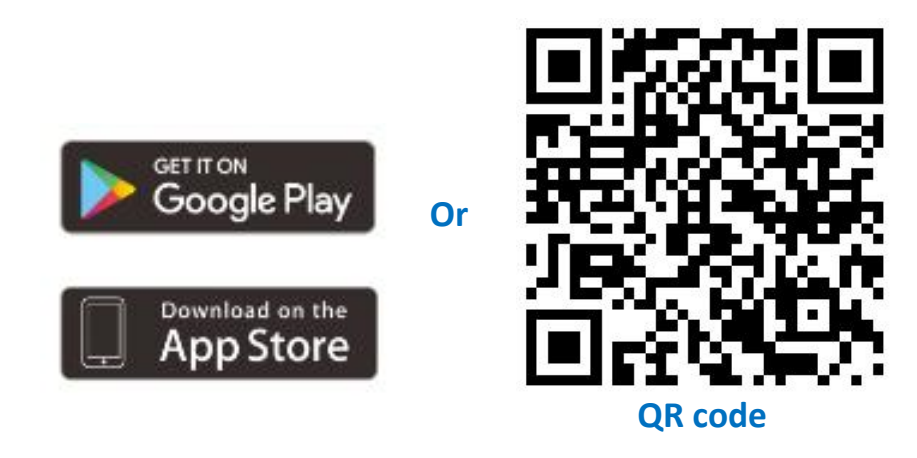

3. Run **TDSEE** App and follow the instructions to complete user registration. Enter the home page**,** tap the **Add a device** or the upper right corner of the home page  $\left( + \right)$ 

# **Obsah je uzamčen**

**Dokončete, prosím, proces objednávky.**

**Následně budete mít přístup k celému dokumentu.**

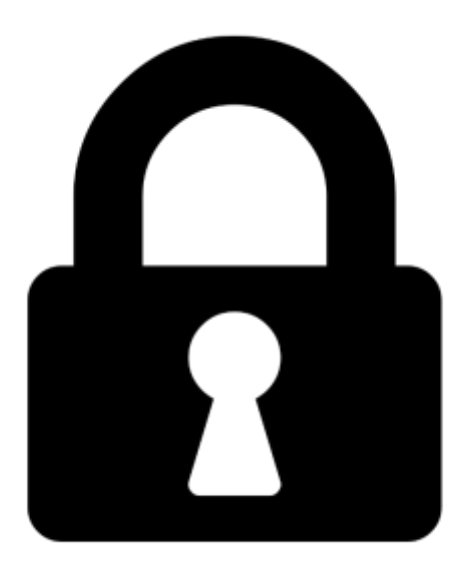

**Proč je dokument uzamčen? Nahněvat Vás rozhodně nechceme. Jsou k tomu dva hlavní důvody:**

1) Vytvořit a udržovat obsáhlou databázi návodů stojí nejen spoustu úsilí a času, ale i finanční prostředky. Dělali byste to Vy zadarmo? Ne\*. Zakoupením této služby obdržíte úplný návod a podpoříte provoz a rozvoj našich stránek. Třeba se Vám to bude ještě někdy hodit.

*\*) Možná zpočátku ano. Ale vězte, že dotovat to dlouhodobě nelze. A rozhodně na tom nezbohatneme.*

2) Pak jsou tady "roboti", kteří se přiživují na naší práci a "vysávají" výsledky našeho úsilí pro svůj prospěch. Tímto krokem se jim to snažíme překazit.

A pokud nemáte zájem, respektujeme to. Urgujte svého prodejce. A když neuspějete, rádi Vás uvidíme!